Internal

## **Hoe een digitale schade-aangifte WONINGPOLIS opstarten in TOUCH?**

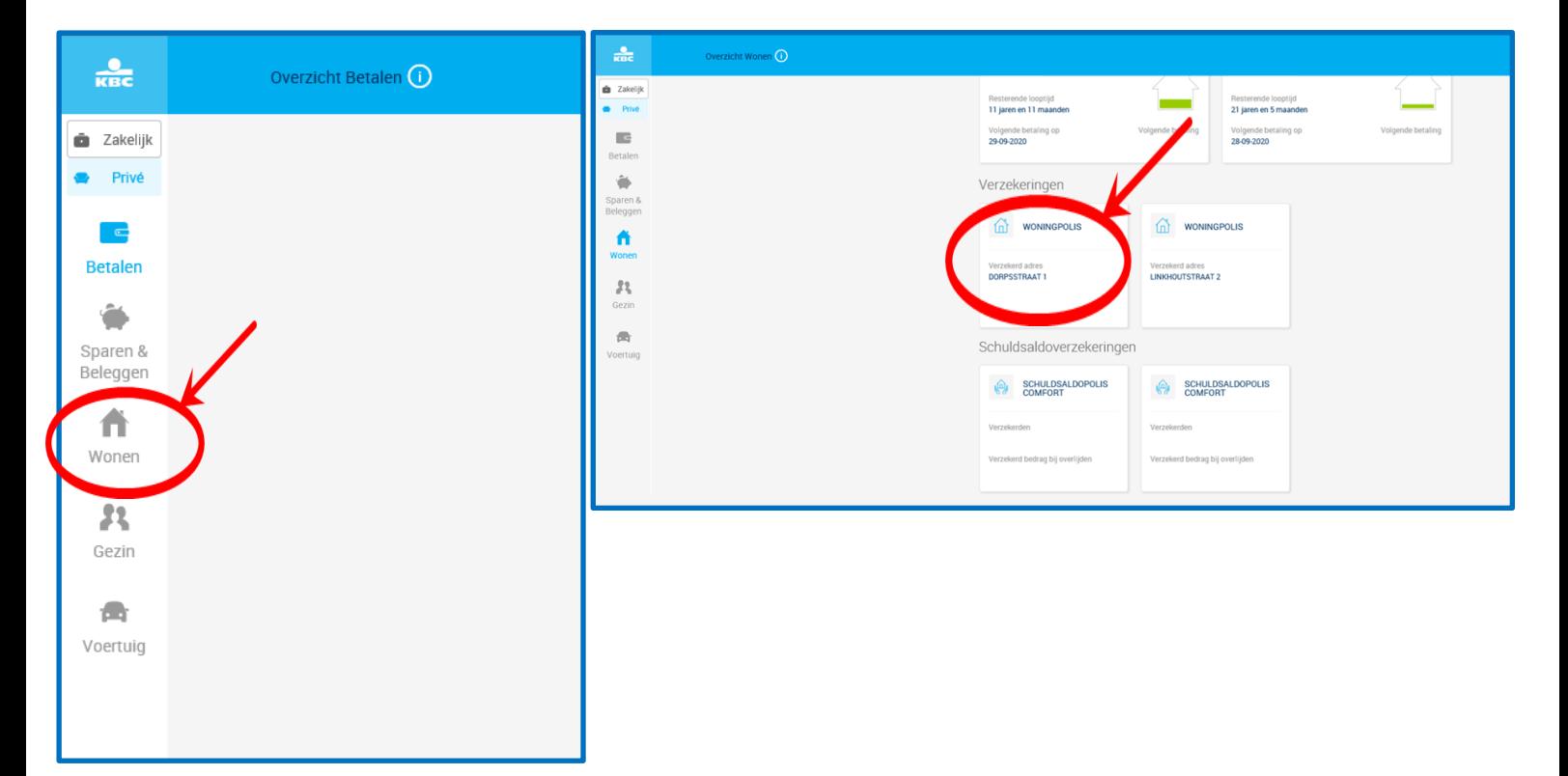

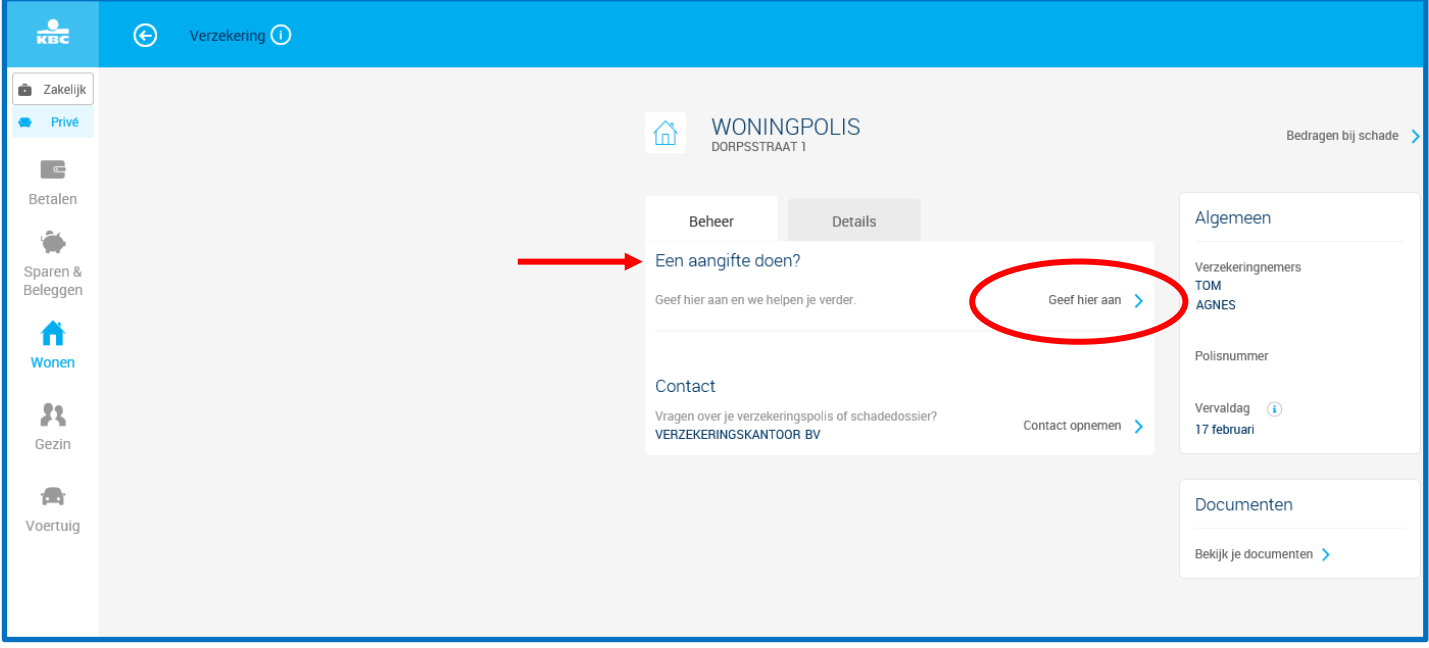

Internal

## **Hoe een schade in de WONING digitaal aangeven in Touch**

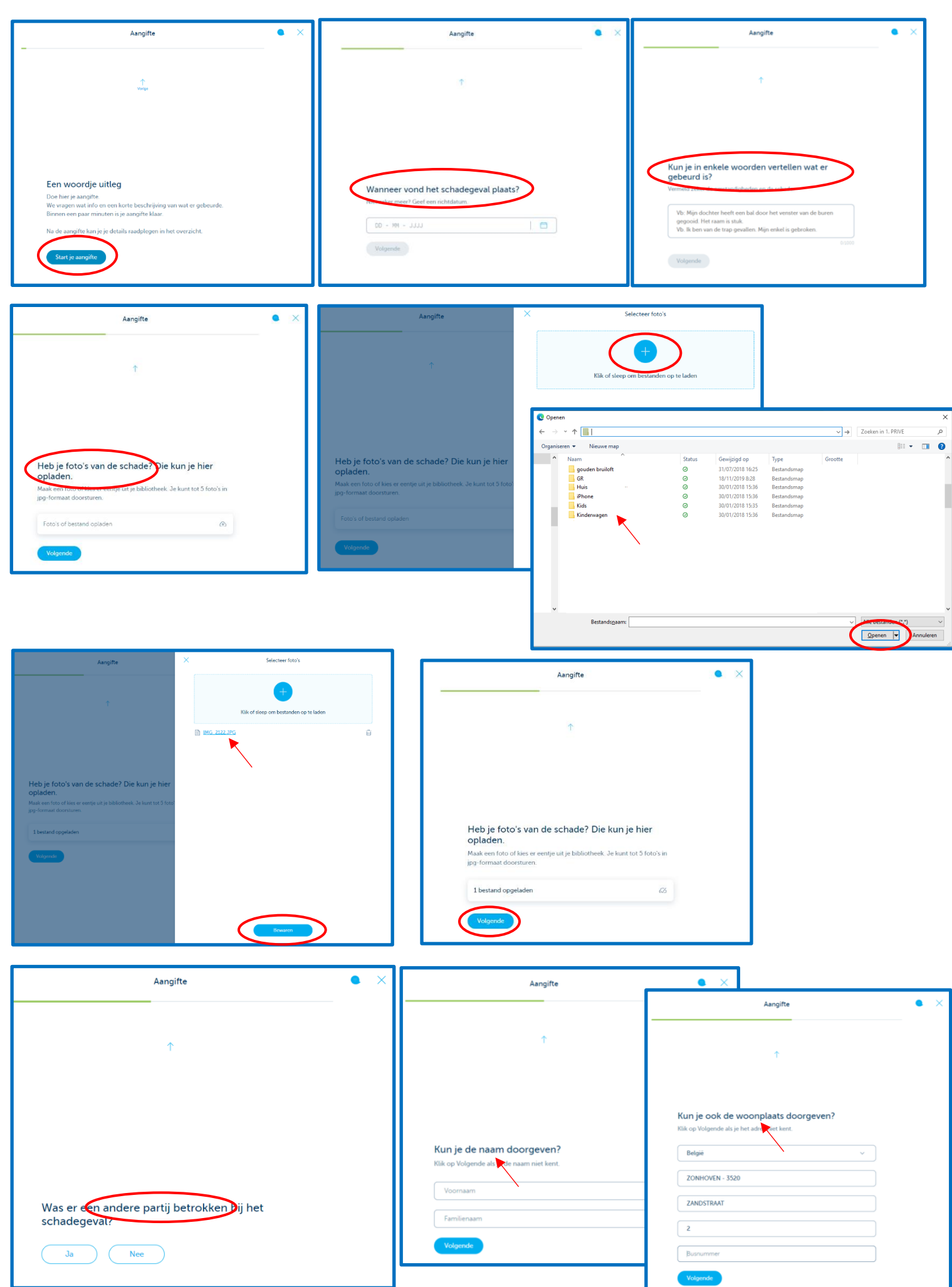

Internal

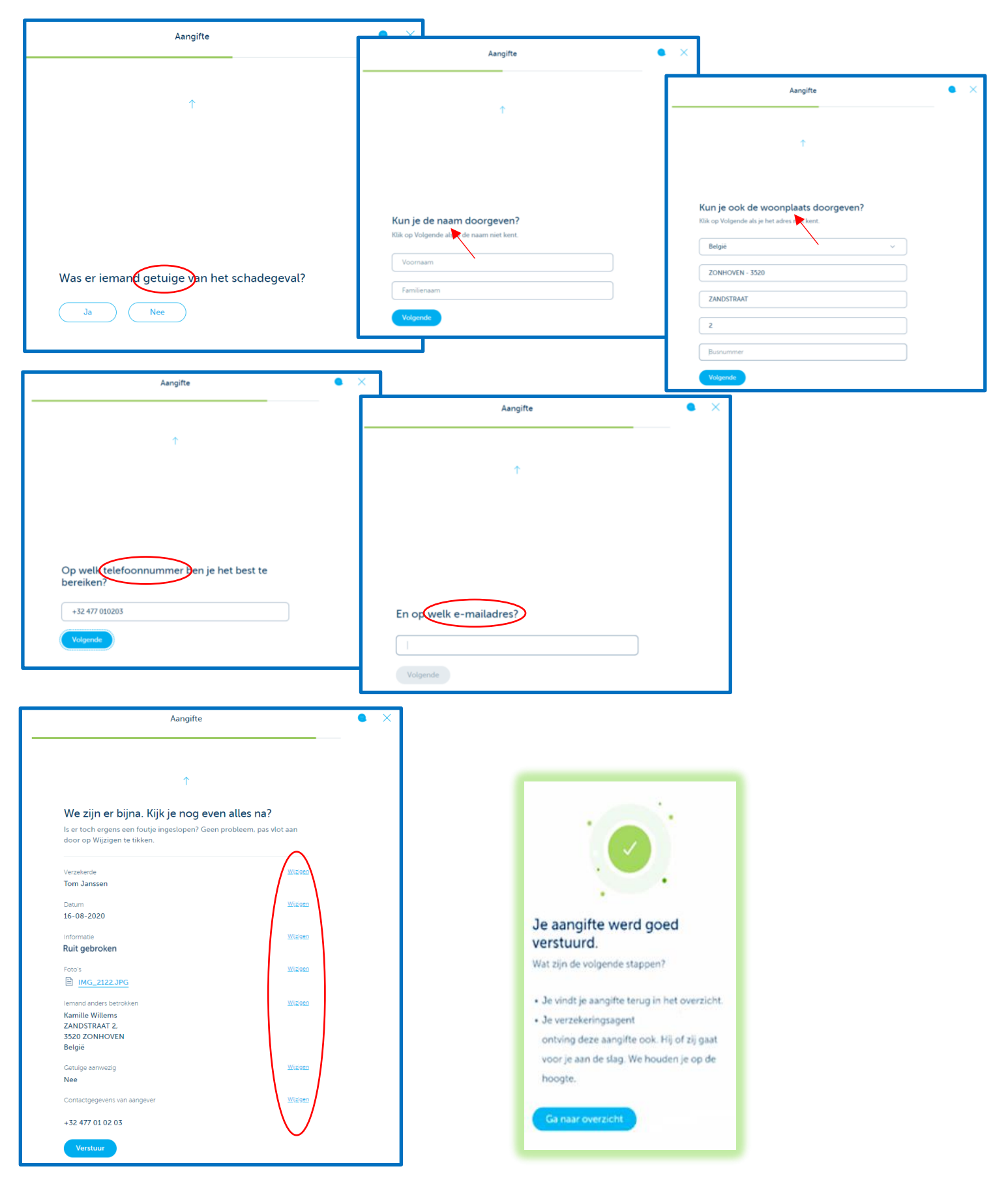